### Федеральное государственное унитарное предприятие «ВСЕРОССИЙСКИЙ НАУЧНО-ИССЛЕДОВАТЕЛЬСКИЙ ИНСТИТУТ МЕТРОЛОГИЧЕСКОЙ СЛУЖБЫ» (ФГУП «ВНИИМС»)

**УТВЕРЖДАЮ** Руководитель ИЦ ФГУП «ВНИИМЕ» В.Н. Яншин 11 февраля 2016 г.

### ГОСУДАРСТВЕННАЯ СИСТЕМА ОБЕСПЕЧЕНИЯ ЕДИНСТВА ИЗМЕРЕНИЙ

# Генераторы инфранизкочастотные **ВЫСОКОВОЛЬТНЫЕ СЕРИИ VLF** моделей 20, 28, 40, 60 и 80

Методика поверки

1. p.64948-16

Москва 2010 г.

## ОГЛАВЛЕНИЕ

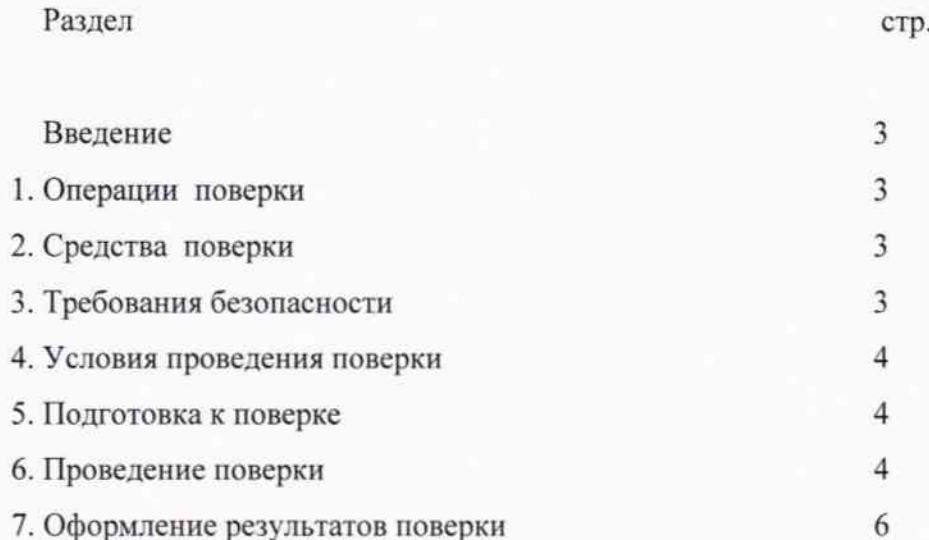

### **ВВЕДЕНИЕ**

Настоящая методика устанавливает методы и средства первичной и периодических поверок генераторов инфранизкочастотных высоковольтных серии VLF моделей 20, 28, 40, 60 и 80 (далее - генераторы), изготовленных фирмой «SebaKMT», Германия

Генераторы предназначены для формирования высоких напряжений специальной формы частотой 0.1 Гц.

Основная область применения: проверка электрической прочности изоляции кабельных изделий в условиях производства и эксплуатации.

### 1. ОПЕРАЦИИ ПОВЕРКИ

Таблица 1. Операции поверки

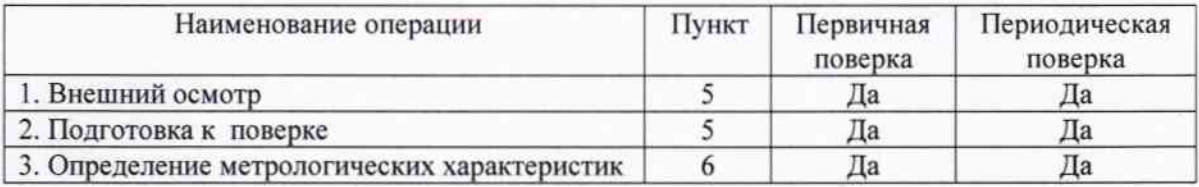

### 2. СРЕДСТВА ПОВЕРКИ

Таблица 2. Средства поверки.

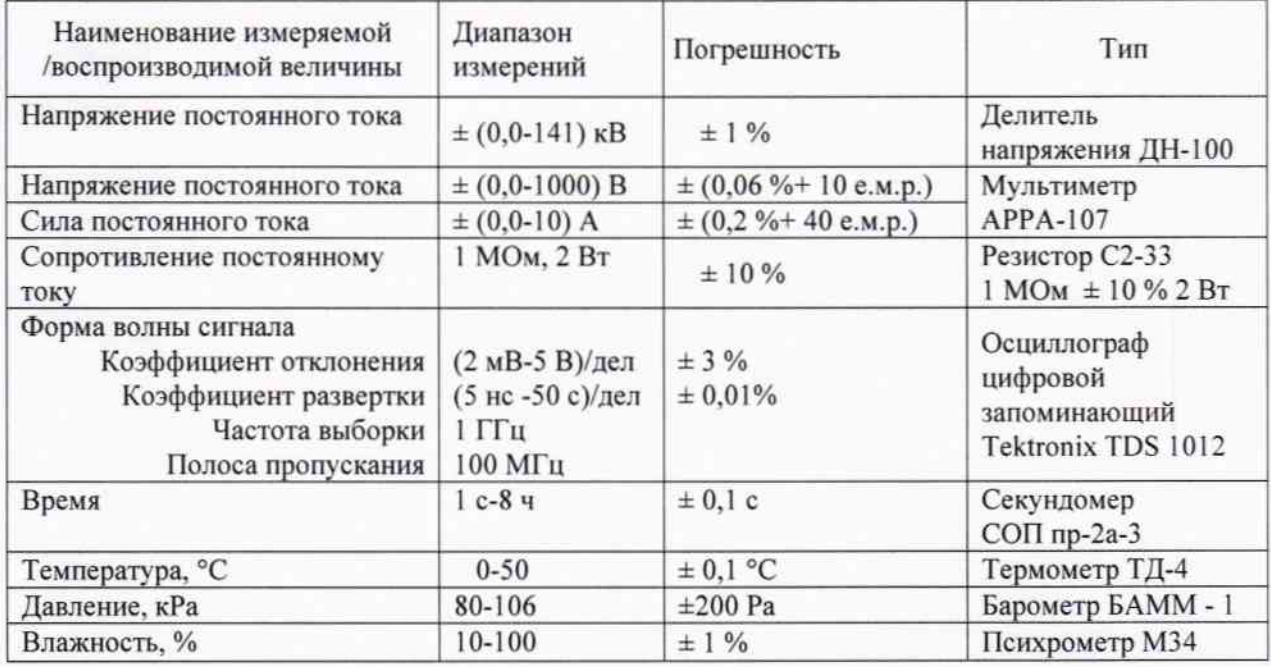

Примечание. Вместо указанных в таблице 2 эталонных и вспомогательных средств поверки, разрешается применять другие аналогичные, обеспечивающие измерение с требуемой точностью. Все средства измерений должны быть поверены.

### 2. ТРЕБОВАНИЯ БЕЗОПАСНОСТИ

- К проведению поверки допускаются лица, изучившие инструкцию по эксплуатации генератора и имеющие допуск к эксплуатации электроустановок напряжением выше 1 кВ.

- Для электропитания генераторов следует использовать розетки с защитным заземлением.

3

### 4. УСЛОВИЯ ПРОВЕДЕНИЯ ПОВЕРКИ

- Поверка производиться при нормальных условиях по ГОСТ 25176:
- температура (20 $\pm$ 5) °С;
- влажность  $(65\pm15)\%$ ;
- атмосферное давление (100±4) кПа или (750±30) мм. рт. ст.;

### 5. ПОДГОТОВКА К ПОВЕРКЕ

Перед поверкой должен быть проведен внешний осмотр, при котором должно быть установлено соответствие поверяемого генератора следующим требованиям:

- комплектности генератора в соответствии с инструкцией по эксплуатации, включая саму инструкцию по эксплуатации и методику поверки;
- все элементы подключения должны обеспечивать надежность фиксации;
- не должно быть механических повреждений корпуса, лицевой панели, органов управления, все надписи на панелях должны быть четкими и ясными;
- все разъемы, клеммы и измерительные провода не должны иметь повреждений и должны быть чистыми:

При наличии дефектов поверяемый генератор бракуется и подлежит ремонту.

Перед поверкой должны быть выполнены следующие подготовительные работы:

- проверены документы, подтверждающие электрическую безопасность;
- проведены технические и организационные мероприятия по обеспечению безопасности проводимых работ в соответствии с действующими положениями ГОСТ 12.2.007.0-75 и ГОСТ 12.2.007.3-75;
- средства измерения, используемые при поверке, поверены и подготовлены к работе согласно их инструкциям по эксплуатации;
- поверяемый генератор подключен в соответствии с инструкцией по эксплуатации.

### 6. ПРОВЕДЕНИЕ ПОВЕРКИ

#### 6. 1. Проверяемые метрологические характеристики

Таблица 3. Проверяемые характеристики и предельно допускаемые значения.

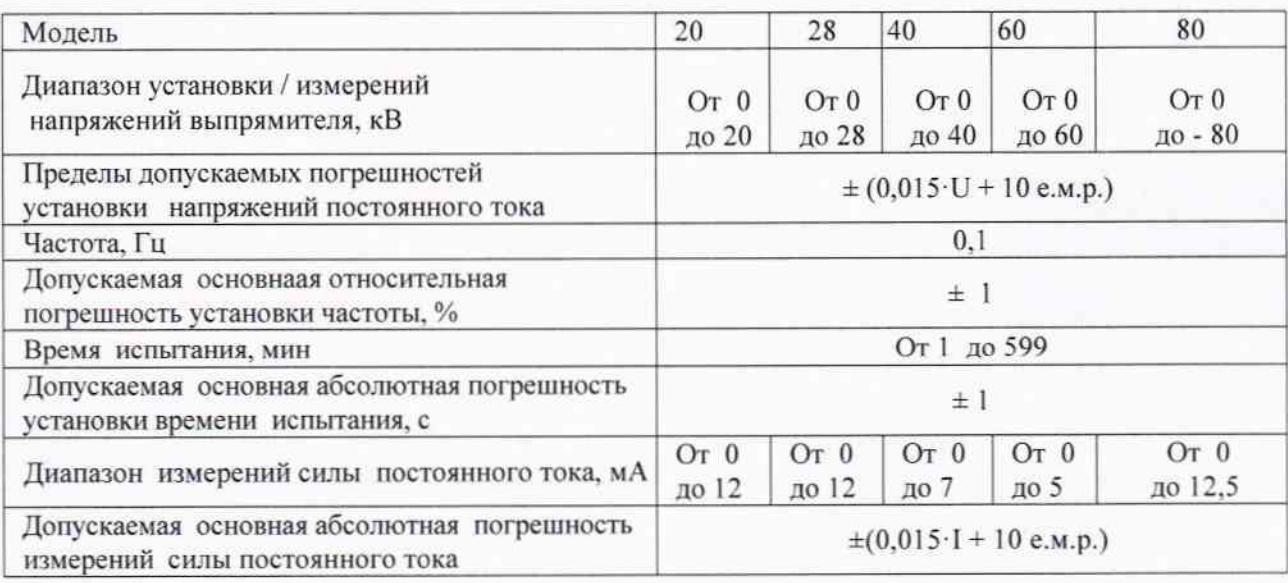

Примечания: U - измеряемое напряжение;

- I измеряемая сила тока;
- е.м.р. единица младшего разряда дисплея.

#### 6.2 Опробование.

Опробование проводится в следующей последовательности:

- разместить измерительные приборы на удобном для поверки рабочем месте;
- подключить на выходе генератора через делитель напряжения осциллограф;
- подключить на выходе генератора через делитель напряжения осциллограф;
- включить генератор и осциллограф;
- считать идентификационные данные встроенного программного обеспечения моделей VLF 28, VLF 40, VLF 60 с их дисплеев, модели VLF 80 - с дисплея кабельной лаборатории Centrix; Убедиться в соответствии считанных данных идентификационным данным, указанным в руководствах по эксплуатации;
- установить на генераторе время испытания 60 минут, режим переменного напряжения и любое напряжение более 25 % верхнего предела регулировки.
- включить генератор и осциллограф;
- проверить выборочно без нагрузки во всем диапазоне регулировки напряжений возможность установки выходного напряжения формы, показанной на рис. 1.

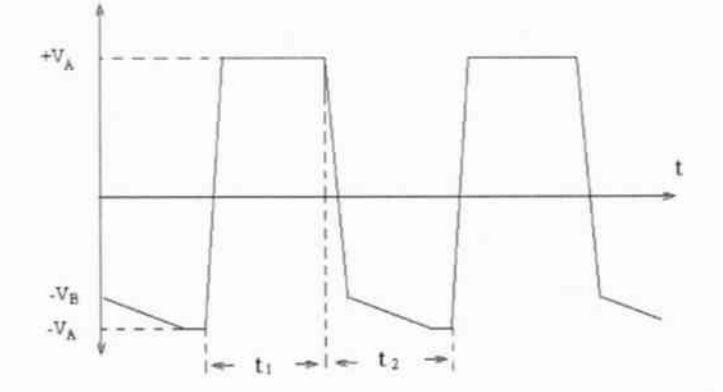

Рис. 1. Форма выходного сигнала генератора.

- Произвести по осциллографу с помощью курсоров измерение временных и амплитудных параметров сигнала.

- Сравнить показания встроенного вольтметра и амплитуд, измеренных по осциллографу, умноженных на коэффициент деления делителя напряжения. Они должны быть примерно равны.

Интервалы времени t<sub>1</sub> и t<sub>2</sub> должны быть приблизительно равны, а их сумма составлять 10 с, что соответствует частоте 0,1 Гц. Длительность фронтов должна составлять порядка 2,5 мс. Значения амплитуд положительной и отрицательной полуволн VA должны быть примерно равны, а величина V<sub>в</sub> примерно на 4-5 % меньше. При регулировке форма волны не должна изменяться.

При невозможности установки указанных сигналов или грубых ошибках генератор бракуется и подлежит ремонту.

#### 6.3. Операции поверки

#### 6.3.1. Проверка диапазона установки напряжений

- подключить на выходе генератора через делитель напряжения мультиметр в режиме измерения постоянного напряжения;
- установить на генераторе время испытания 60 минут;
- включить генератор в режиме постоянного напряжения и мультиметр;
- проверить по показаниям мультиметра возможность установки выходного напряжения без нагрузки в точках, соответствующих 12, 25, 50, 75 и 100 % верхнего предела измерения с дискретностью не более 1 %.

При невозможности установки генератор бракуется и подлежит ремонту.

#### 6.3.2. Проверка пределов погрешностей измерений напряжений

Проводится одновременно с проверкой диапазона и дискретности установки напряжений при том же включении приборов.

Если показания встроенного вольтметра отличаются от показаний мультиметра, умноженных на коэффициент деления делителя напряжения более, чем на  $\pm (0.015 \cdot U + 10 \text{ e.m.p.})$ , генератор бракуется и подлежит ремонту.

#### 6.3.3. Проверка погрешности установки частоты.

- подключить на выходе генератора через делитель напряжения осциллограф;
- включить генератор и осциллограф;
- установить на генераторе время испытания 60 минут, режим переменного напряжения и любое напряжение более 25 % верхнего предела регулировки.

Произвести по осциллографу с помощью курсоров измерение временных параметров сигнала. Длительность периода не должна быть менее 9,9 с и более 10,1 с.

Если указанное условие не выполняется, генератор бракуется и подлежит ремонту.

#### 6.3.4. Проверка погрешности установки времени испытания.

- подключить на выходе генератора через делитель напряжения осциллограф;
- включить генератор и осциллограф;
- установить на генераторе время испытания 10 минут, режим переменного напряжения и любое напряжение более 25 % верхнего предела регулировки;
- одновременно запустить режим испытания и секундомер;
- наблюдая за генерируемым сигналом по осциллографу, выключить секундомер одновременно с его исчезновением;
- измеренный секундомером интервал времени должен быть не менее 599 с (9 мин. 59 с) и не более 601 с (10 мин. 01 с).

Если указанное условие не выполняется, генератор бракуется и подлежит ремонту.

#### 6.3.5. Проверка силы тока и пределов погрешностей его измерений.

- установить на генераторе время испытания 60 минут;
- подключить на выходе генератора мультиметр в режиме измерения постоянного тока через нагрузочный резистор 1 МОм;
- установить на генераторе минимальное выходное напряжение;
- включить генератор и мультиметр;  $-$
- увеличивая выходное напряжение генератора проверить по показаниям мультиметра возможность установки выходного напряжения с нагрузкой в точках, соответствующих 12, 25, 50, 75 и 100 % верхнего предела измерения тока с допуском до  $\pm$  5 %.

Если диапазон силы тока менее указанной в руководстве по эксплуатации, или показания встроенного миллиамперметра отличаются от показаний мультиметра более, чем на  $\pm (0.015 \cdot I + 10 \text{ e.m.p.})$ , генератор бракуется и подлежит ремонту.

### 7. ОФОРМЛЕНИЕ РЕЗУЛЬТАТОВ ПОВЕРКИ

При положительных результатах первичной поверки на корпус прибора управления наносится поверительная голографическая наклейка, в инструкции по эксплуатации производится запись о годности к применению и (или) выдается свидетельство о поверке.

При положительных результатах периодической поверки на корпус прибора управления наносится поверительная голографическая наклейка, и выдается свидетельство о поверке.

При отрицательных результатах поверки генератор не допускается к дальнейшему применению и выдается извещение о непригодности.

Межповерочный интервал - 1 год.

Ведущий научный сотрудник ФГУП «ВНИИМС»

(В.Д. Авербух)